## **Model Use of Media Tools**

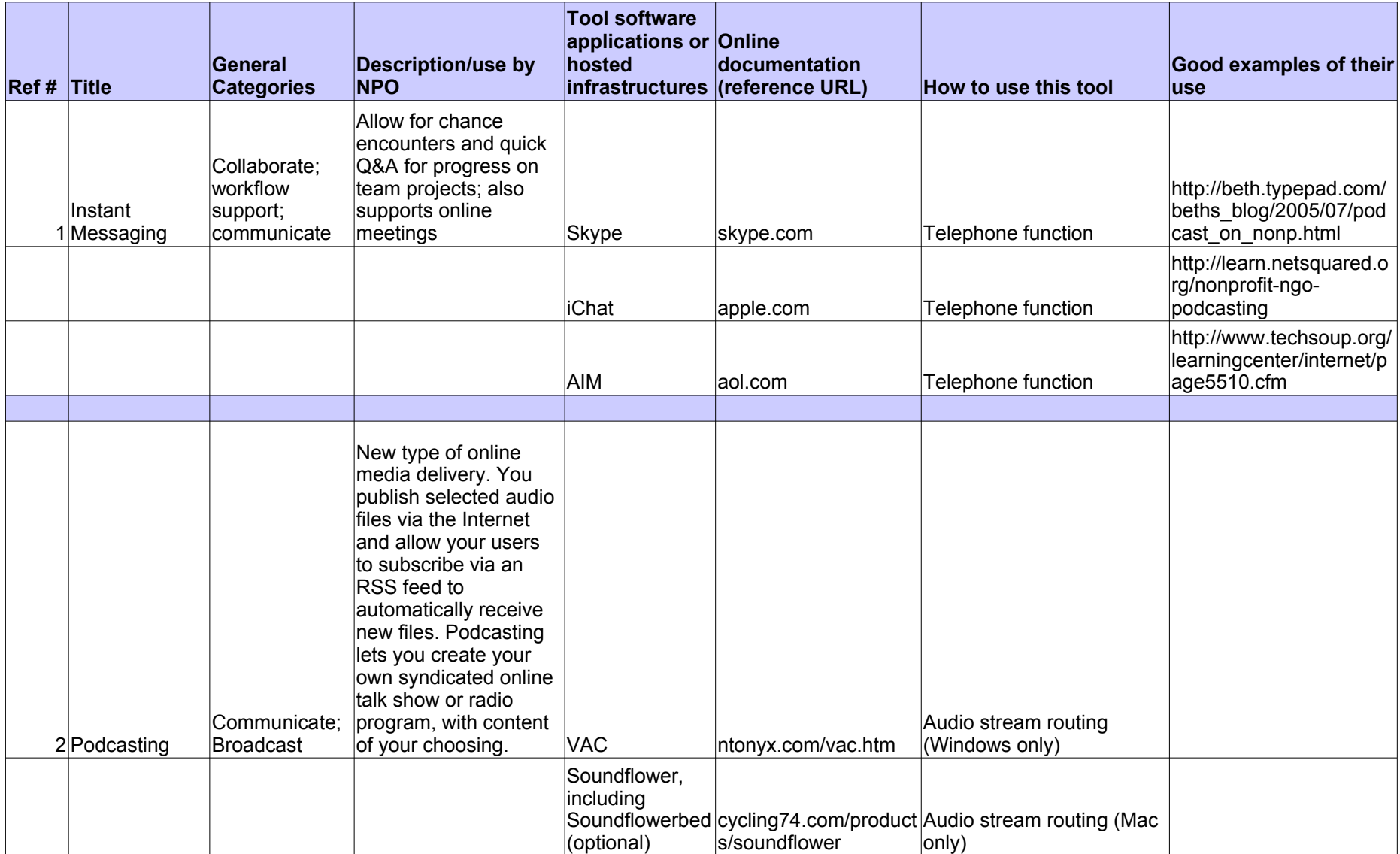

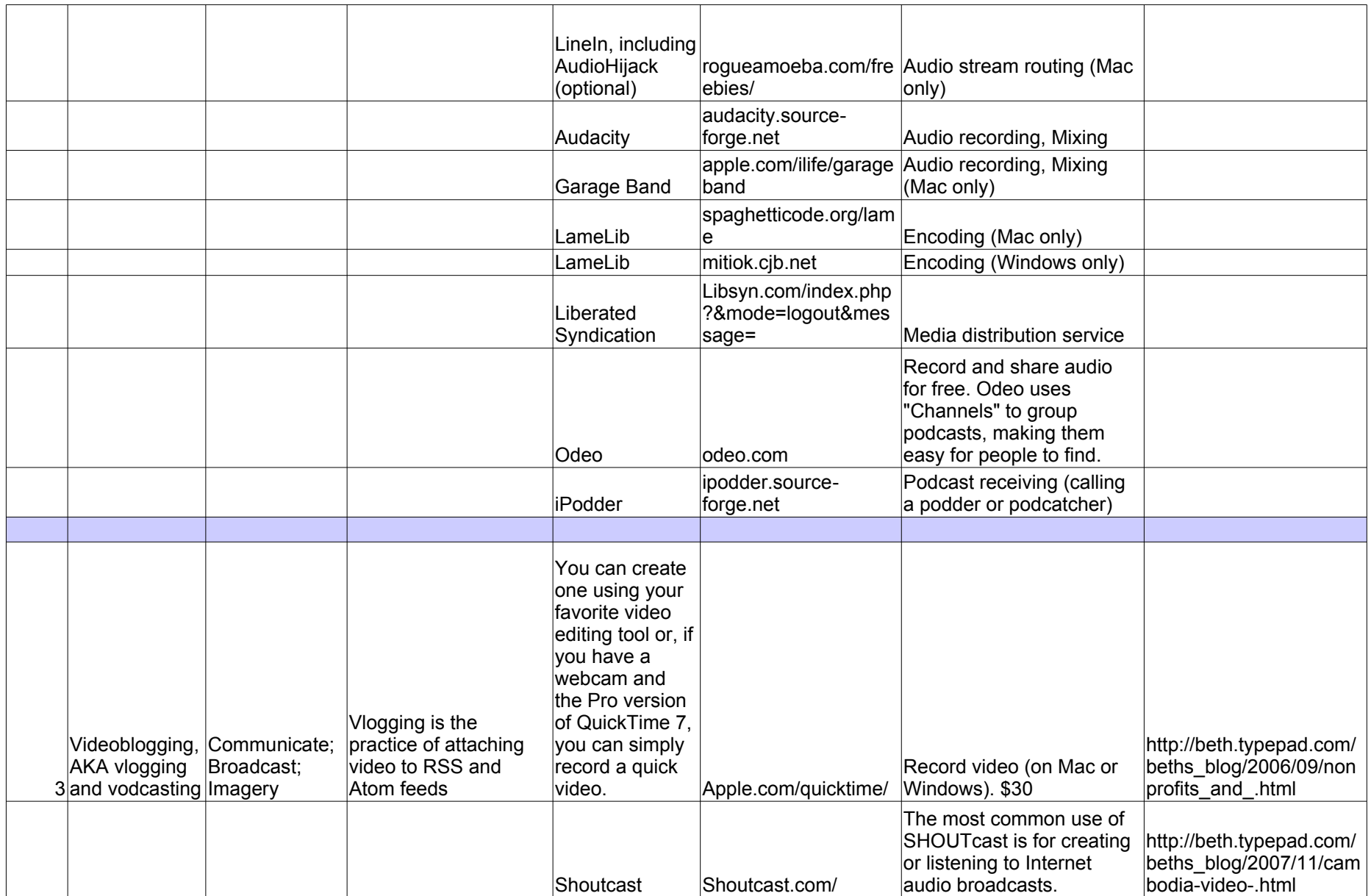

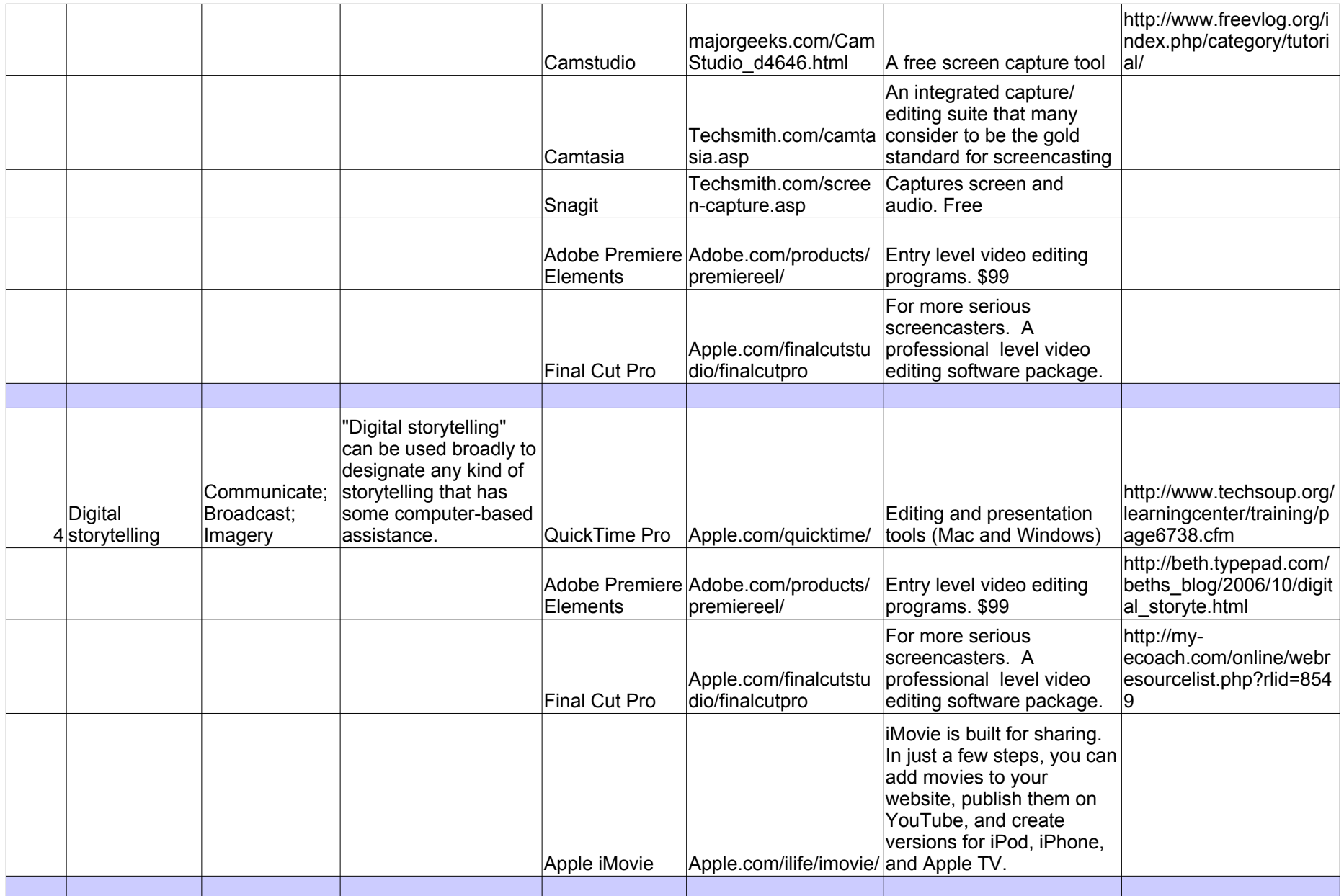

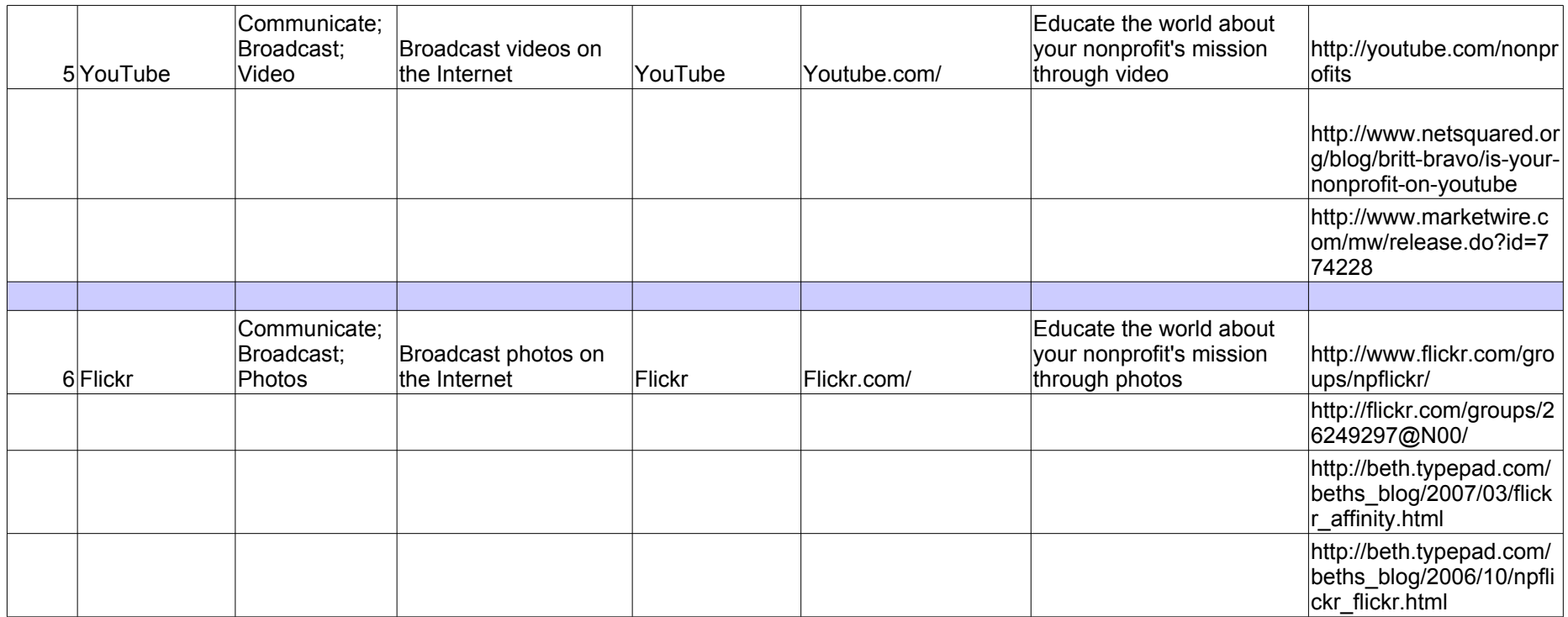